To make it as easy as possible to share your Veteran status with Mason, we've made the process possible with just a few quick clicks in PatriotWeb.

1. From the Personal Information menu in Patriot Web, select **Personal Information** to display your profile.

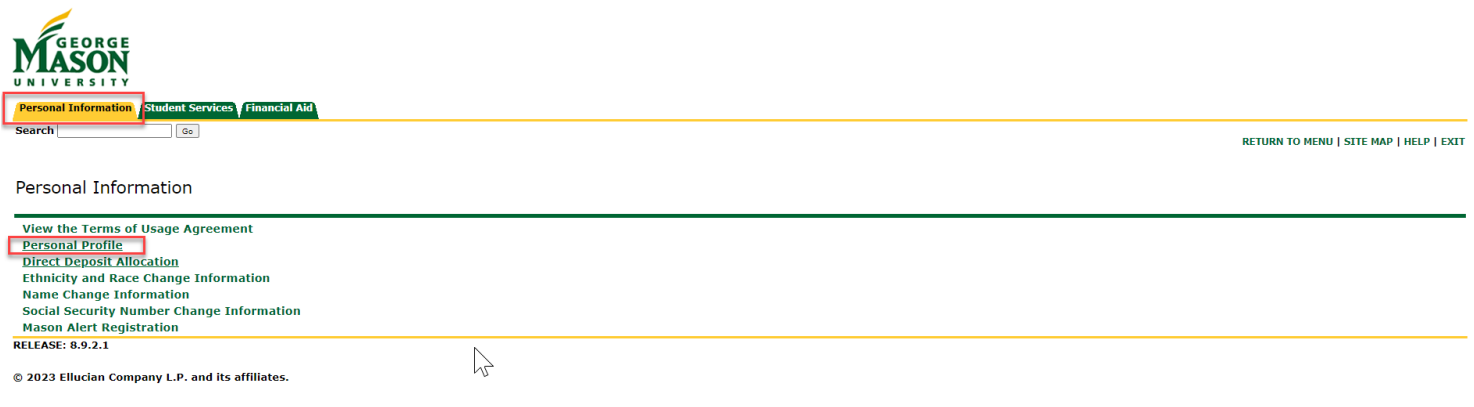

2. When your Personal Information page opens, scroll to bottom block. You'll see Veteran Classification in the middle of the page. Just click on the pencil icon to make edits.

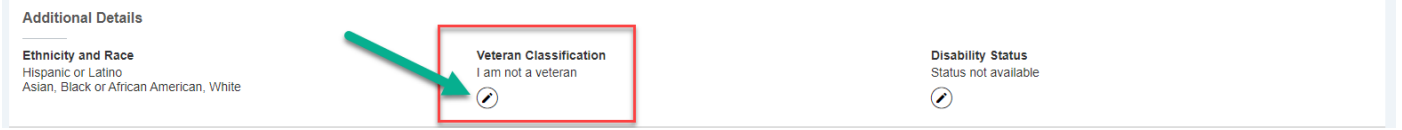

Whether you need to give Mason this information for the first time or you need to change your status, please do so here. By default, Mason students are set to "I am not a veteran"

3. A pop-up window will present itself. Please make any changes that are appropriate and click "Update". That's it!

## **Edit Veteran Classification**

**Jumb** 

**none** 

431

t (

sidend

431

ð

iden 000

ð

Addre

23 - (N<br>e-trigge

rginia

ncy C

sting f

Virgini

**St** 

 $\bullet$ 

## Veteran Classification and Self-Identification

This employer is a Government contractor subject to the Vietnam Era Veterans' Readjustment Assistance Act of 1974, as amended by the Jobs for Veterans Act of 2002, 38 U.S.C. 4212 (VEVRAA), which requires Government contractors to take affirmative action to employ and advance in employment: (1) disabled veterans; (2) recently separated veterans; (3) active duty wartime or campaign badge veterans; and (4) Armed Forces service medal veterans. These classifications are defined as follows:

 $\times$ 

one

end

67

- A "disabled veteran" is one of the following:
- A veteran of the U.S. military, ground, naval or air service who is entitled to compensation (or who but \\time receipt of military retired pay would be entitled to compensation) under laws administered by the Secretary of Veterans Affairs; or
- A person who was discharged or released from active duty because of a service-connected disability
- . A "recently separated veteran" means any veteran during the three-year period beginning on the date of such veteran's discharge or release from active duty in the U.S. military, ground, naval, or air service.
- . An "active duty wartime or campaign badge veteran" means a veteran who served on active duty in the U.S. military, ground, naval or air service during a war, or in a campaign or expedition for which a campaign badge has been authorized under the laws administered by the Department of Defense.
- . An "Armed forces service medal veteran" means a veteran who, while serving on active duty in the U.S. military, ground, naval or air service, participated in a United States military operation for which an Armed Forces service medal was awarded pursuant to Executive Order 12985.

Protected veterans may have additional rights under USERRA-the Uniformed Services Employment and Reemployment Rights Act. In particular, if you were absent from employment in order to perform service in the uniformed service, you may be entitled to be reemployed by your employer in the position you would have obtained with reasonable certainty if not for the absence due to service. For more information, call the U.S. Department of Labor's Veterans Employment and Training Service (VETS), toll-free, at 1-866-4-USA-DOL.

## Reasonable Accommodation Notice

If you are a disabled veteran it would assist us if you tell us whether there are accommodations we could make that would enable you to perform the essential functions of the job, including special equipment, changes in the physical layout of the job, changes in the way the job is customarily performed, provision of personal assistance services or other accommodations. This information will assist us in making reasonable accommodations for your disability.

Submission of this information is voluntary and refusal to provide it will not subject you to any adverse treatment. The information provided will be used only in ways that are not inconsistent with the Vietnam Era Veterans' Readjustment Assistance Act of 1974, as amended.

The information you submit will be kept confidential, except that (i) supervisors and managers may be informed regarding restrictions on the work or duties of disabled veterans, and regarding necessary accommodations; (ii) first aid and safety personnel may be informed, when and to the extent appropriate, if you have a condition that might require emergency treatment; and (iii) Government officials engaged in enforcing laws administered by the Office of Federal Contract Compliance Programs, or enforcing the Americans with Disabilities Act, may be informed.

Please refer to this organization's affirmative action program for more information.

View less

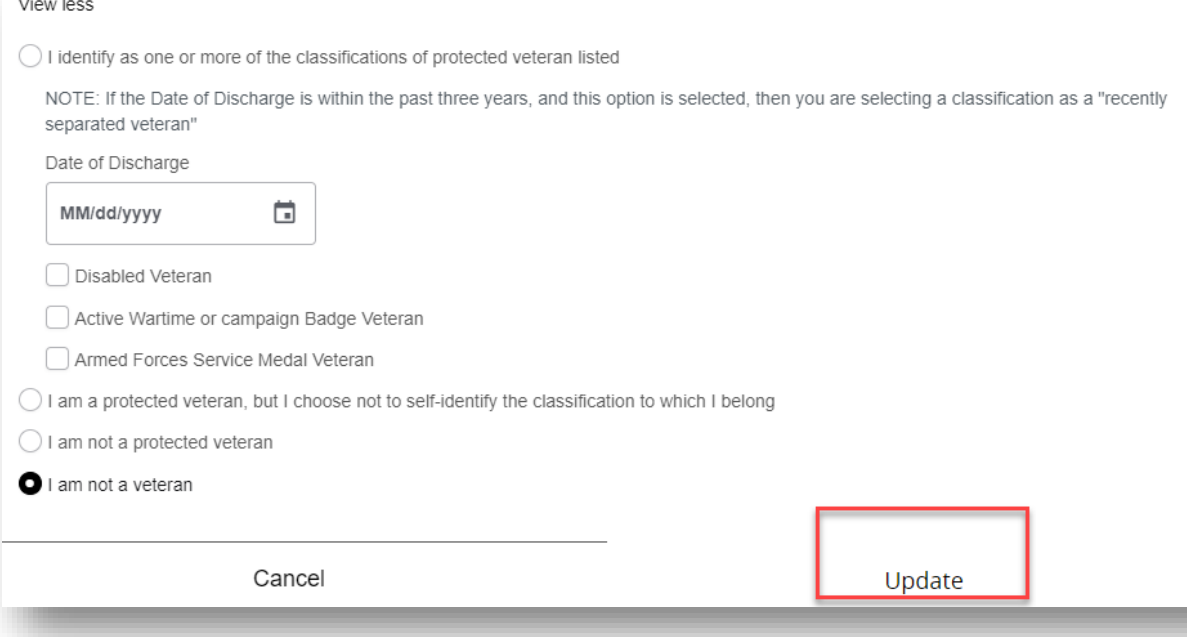